# Package 'logitr'

July 24, 2024

<span id="page-0-0"></span>Title Logit Models w/Preference & WTP Space Utility Parameterizations

Version 1.1.2

Description Fast estimation of multinomial (MNL) and mixed logit (MXL) models in R. Models can be estimated using ``Preference'' space or ``Willingness-to-pay'' (WTP) space utility parameterizations. Weighted models can also be estimated. An option is available to run a parallelized multistart optimization loop with random starting points in each iteration, which is useful for non-convex problems like MXL models or models with WTP space utility parameterizations. The main optimization loop uses the 'nloptr' package to minimize the negative loglikelihood function. Additional functions are available for computing and comparing WTP from both preference space and WTP space models and for predicting expected choices and choice probabilities for sets of alternatives based on an estimated model. Mixed logit models can include uncorrelated or correlated heterogeneity covariances and are estimated using maximum simulated likelihood based on the algorithms in Train (2009) [<doi:10.1017/CBO9780511805271>](https://doi.org/10.1017/CBO9780511805271). More details can be found in Helveston (2023) [<doi:10.18637/jss.v105.i10>](https://doi.org/10.18637/jss.v105.i10).

License MIT + file LICENSE

Encoding UTF-8

LazyData true

RoxygenNote 7.2.3

VignetteBuilder knitr

**Depends**  $R (= 3.5.0)$ 

Suggests apollo, broom, broom.helpers (>= 1.15.0), dplyr, fastDummies, ggplot2, ggrepel, gmnl, gtsummary (>= 2.0.0), here, kableExtra, knitr, mixl, mlogit, rmarkdown, testthat, texreg, tidyr

Imports generics, MASS, nloptr, parallel, randtoolbox, stats, tibble

URL <https://github.com/jhelvy/logitr>

BugReports <https://github.com/jhelvy/logitr/issues>

NeedsCompilation no

Author John Helveston [aut, cre, cph] (<<https://orcid.org/0000-0002-2657-9191>>), Connor Forsythe [ctb]

<span id="page-1-0"></span>Maintainer John Helveston <john.helveston@gmail.com> Repository CRAN Date/Publication 2024-07-24 11:20:04 UTC

# Contents

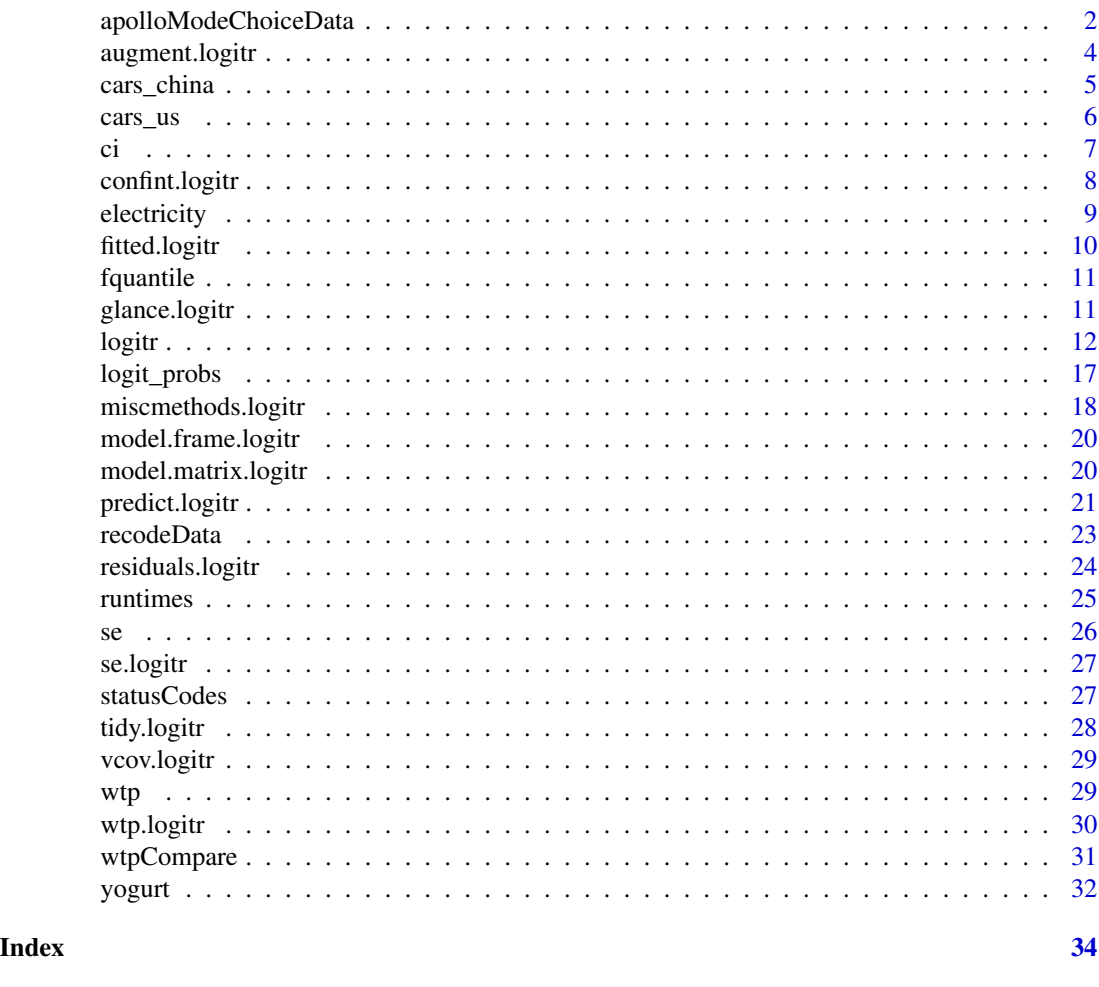

apolloModeChoiceData *Simulated SP dataset of mode choice (from the apollo package).*

## Description

A simulated dataset containing 7,000 mode choices among four alternatives. Data comes from 500 individuals, each with 14 stated stated preference (SP) observations. There are 7,000 choices in total. Each observation contains attributes for the alternatives, availability of alternatives, and characteristics of the individuals.

## Usage

data(apolloModeChoiceData)

## Format

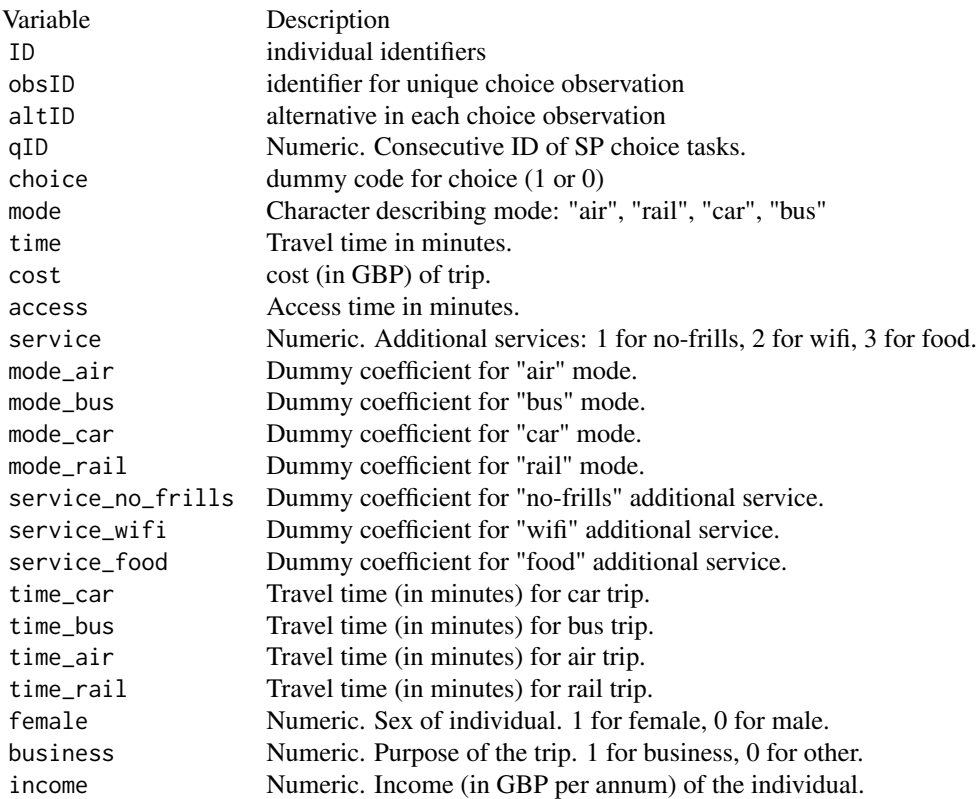

## Source

Data imported from the apollo package [archive](https://www.rdocumentation.org/packages/apollo/versions/0.2.6/topics/apollo_modeChoiceData)

#### References

Hess, S. & Palma, D. (2019), Apollo: a flexible, powerful and customisable freeware package for choice model estimation and application, Journal of Choice Modelling, Volume 32, September 2019. [doi:10.1016/j.jocm.2019.100170](https://doi.org/10.1016/j.jocm.2019.100170)

## Examples

data(apolloModeChoiceData)

head(apolloModeChoiceData)

<span id="page-3-0"></span>

Glance a logitr class object

## Usage

```
## S3 method for class 'logitr'
augment(x, newdata = NULL, obsID = NULL, type = "prob", ...)
```
## Arguments

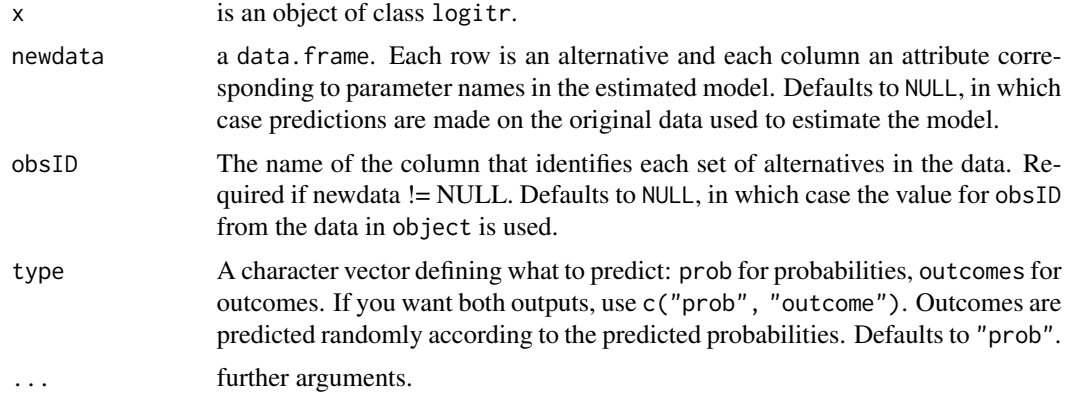

#### Value

A tibble of ...

## Examples

```
library(logitr)
```

```
# Estimate a preference space model
mnl_pref <- logitr(
 data = yogurt,
 outcome = "choice",
 obsID = "obsID",
  pars = c("price", "feat", "brand")
\overline{\phantom{a}}# Extract a tibble of the model summary statistics
augment(mnl_pref)
```
<span id="page-4-0"></span>

Data from Helveston et al. (2015) containing 448 stated choice observations from Chinese car buyers and 384 stated choice observations from US car buyers. Conjoint surveys were fielded in 2012 in four major Chinese cities (Beijing, Shanghai, Shenzhen, and Chengdu), online in the US on Amazon Mechanical Turk, and in person at the Pittsburgh Auto show. Participants were asked to select a vehicle from a set of three alternatives. Each participant answered 15 choice questions.

#### Usage

data(cars\_china)

## Format

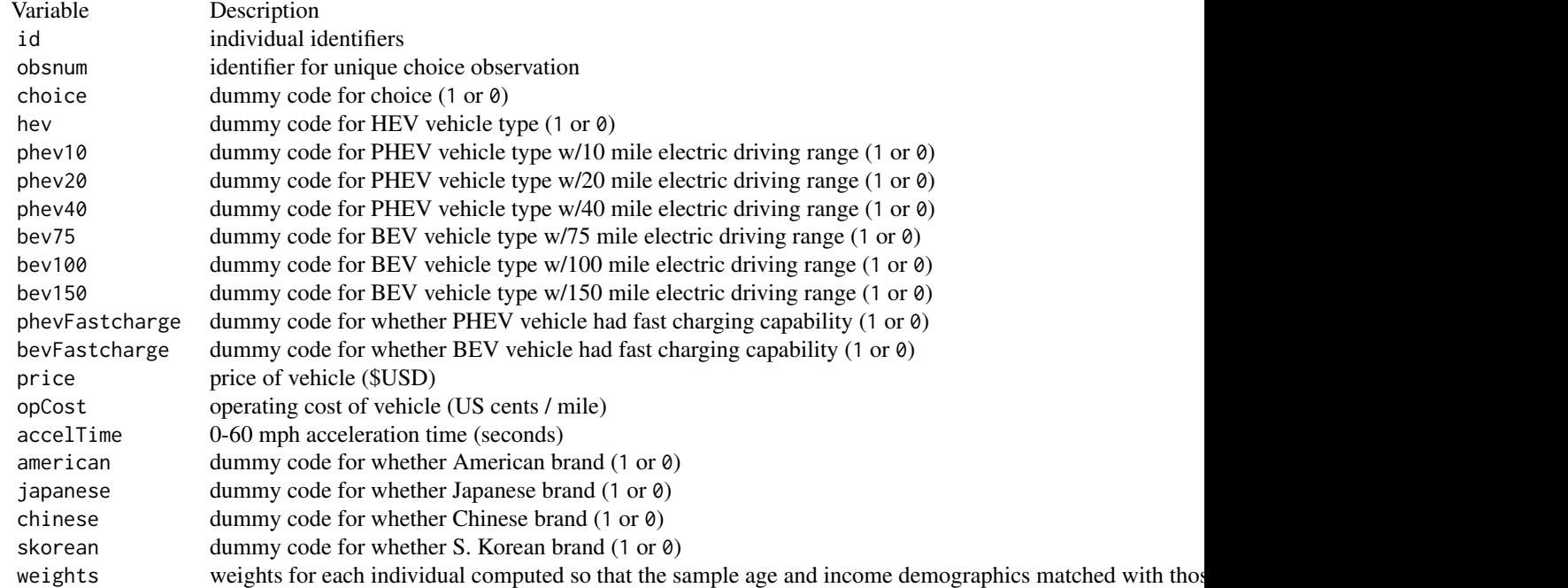

## Source

Raw data downloaded from [this repo](https://github.com/jhelvy/tra2015)

#### <span id="page-5-0"></span>References

Helveston, J. P., Liu, Y., Feit, E. M., Fuchs, E. R. H., Klampfl, E., & Michalek, J. J. (2015). "Will Subsidies Drive Electric Vehicle Adoption? Measuring Consumer Preferences in the U.S. and China." Transportation Research Part A: Policy and Practice, 73, 96–112. [doi:10.1016/j.tra.2015.01.002](https://doi.org/10.1016/j.tra.2015.01.002)

#### Examples

data(cars\_china)

head(cars\_china)

cars\_us *Stated car choice observations by US car buyers*

## Description

Data from Helveston et al. (2015) containing 448 stated choice observations from Chinese car buyers and 384 stated choice observations from US car buyers. Conjoint surveys were fielded in 2012 in four major Chinese cities (Beijing, Shanghai, Shenzhen, and Chengdu), online in the US on Amazon Mechanical Turk, and in person at the Pittsburgh Auto show. Participants were asked to select a vehicle from a set of three alternatives. Each participant answered 15 choice questions.

#### Usage

data(cars\_us)

#### Format

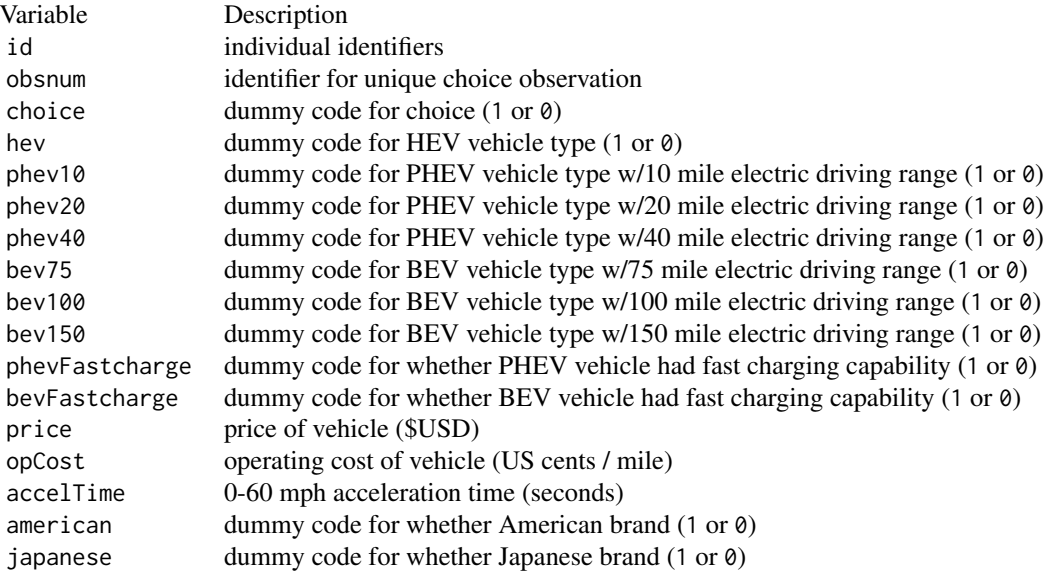

<span id="page-6-0"></span>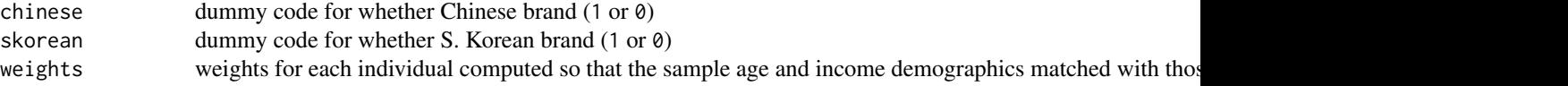

#### Source

Raw data downloaded from [this repo](https://github.com/jhelvy/tra2015)

#### References

Helveston, J. P., Liu, Y., Feit, E. M., Fuchs, E. R. H., Klampfl, E., & Michalek, J. J. (2015). "Will Subsidies Drive Electric Vehicle Adoption? Measuring Consumer Preferences in the U.S. and China." Transportation Research Part A: Policy and Practice, 73, 96–112. [doi:10.1016/j.tra.2015.01.002](https://doi.org/10.1016/j.tra.2015.01.002)

## Examples

data(cars\_us)

head(cars\_us)

## ci *Obtain a confidence interval from coefficient draws*

## Description

Returns a data frame with the columns 'mean', 'lower', and 'upper' reflecting the mean and lower and upper bounds of a confidence interval (quantiles) for every column in a data frame of draws

## Usage

 $ci(df, level = 0.95)$ 

## Arguments

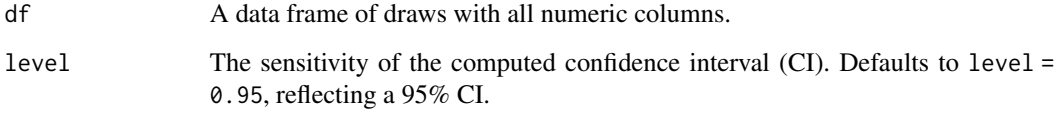

## Examples

```
library(logitr)
# Estimate a preference space model
mnl_pref <- logitr(
 data = yogurt,
 outcome = "choice",
  obsID = "obsID",<br>pars = c("price"= c("price", "feat", "brand")
)
# Obtain 10,000 draws of parameters from model
coefs <- coef(mnl_pref)
covariance <- vcov(mnl_pref)
coef_draws <- as.data.frame(MASS::mvrnorm(10^4, coefs, covariance))
# Compute a confidence interval
ci(coeff\_draws, level = 0.95)
```
confint.logitr *Extract Model Confidence Interval*

## Description

Returns confidence intervals from an object of class logitr.

## Usage

```
## S3 method for class 'logitr'
confint(object, parm, level = 0.95, ...)
```
#### Arguments

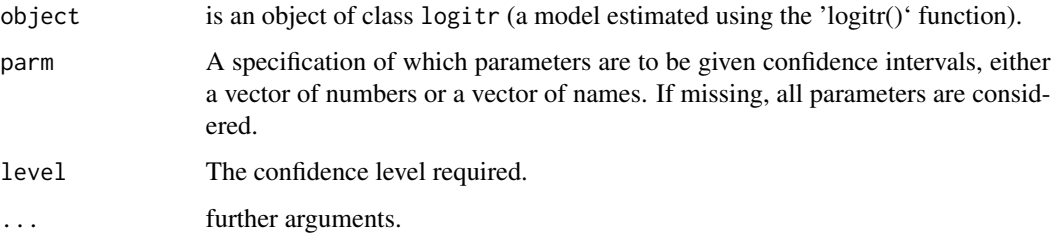

#### Value

A data frame of the confidence intervals of model coefficients.

<span id="page-7-0"></span>

#### <span id="page-8-0"></span>electricity 90 and 200 and 200 and 200 and 200 and 200 and 200 and 200 and 200 and 200 and 200 and 200 and 200

## Examples

library(logitr)

```
# Estimate a preference space model
mnl_pref <- logitr(
  data = yogurt,
  outcome = "choice",
  obsID = "obsID",pars = c("price", "feat", "brand")
\lambda# Compute a confidence interval
confint(mnl_pref)
```
electricity *Stated preference data for the choice of electricity suppliers (from mlogit package)*

## Description

A sample of 2308 households in the United States.

# Usage

```
data(electricity)
```
## Format

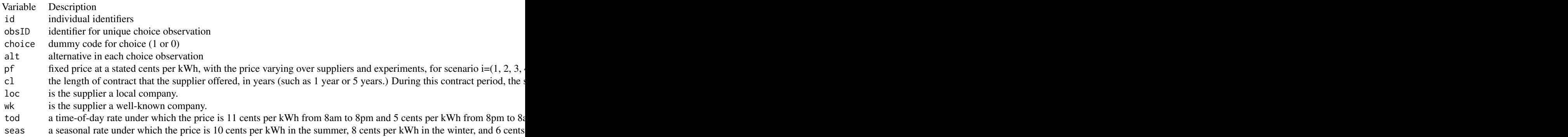

## Source

[Kenneth Train's home page](https://eml.berkeley.edu/~train/)

## <span id="page-9-0"></span>References

Croissant, Y. (2020). Estimation of Random Utility Models in R: The mlogit Package. Journal of Statistical Software, 95(11), 1–41. [doi:10.18637/jss.v095.i11](https://doi.org/10.18637/jss.v095.i11)

## Examples

```
data(electricity)
```
head(electricity)

fitted.logitr *Extract Model Fitted Values*

## Description

Returns fitted values from an object of class logitr.

## Usage

```
## S3 method for class 'logitr'
fitted(object, probs = NULL, ...)
```
#### Arguments

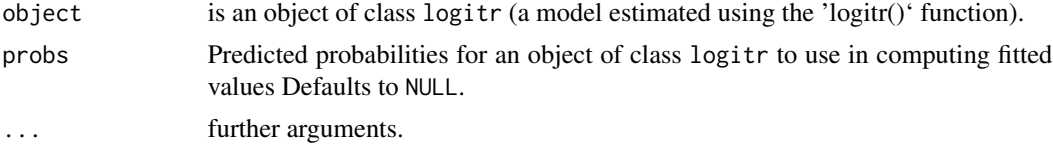

## Value

A data frame of the obsID and the fitted values extracted from object.

## Examples

library(logitr)

```
# Estimate a preference space model
mnl_pref <- logitr(
  data = yogurt,outcome = "choice",
 obsID = "obsID",
  pars = c("price", "feat", "brand")
\mathcal{L}# Extract the fitted values from the model
fitted(mnl_pref)
```
<span id="page-10-0"></span>

This function is a faster implementation of the "type 7" quantile() algorithm and is modified from this gist: https://gist.github.com/sikli/f1775feb9736073cefee97ec81f6b193 It returns sample quantiles corresponding to the given probabilities. The smallest observation corresponds to a probability of 0 and the largest to a probability of 1. For speed, output quantile names are removed as are error handling such as checking if x are factors, or if probs lie outside the  $[0,1]$  range.

#### Usage

fquantile(x, probs =  $seq(0, 1, 0.25)$ , na.rm =  $FALSE)$ 

#### Arguments

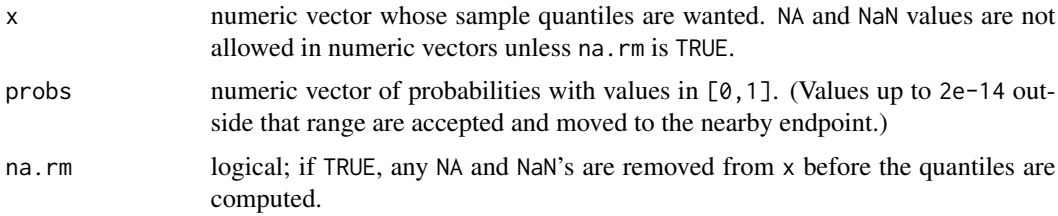

#### Value

A vector of length length(probs) is returned;

#### Examples

library(logitr)

glance.logitr *Glance a* logitr *class object*

# Description

Glance a logitr class object

#### Usage

```
## S3 method for class 'logitr'
\text{glance}(x, \ldots)
```
<span id="page-11-0"></span>12 logitralian and the set of the set of the set of the set of the set of the set of the set of the set of the set of the set of the set of the set of the set of the set of the set of the set of the set of the set of the s

#### **Arguments**

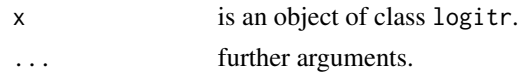

## Value

A tibble of the model summary statistics.

### Examples

```
library(logitr)
```

```
# Estimate a preference space model
mnl_pref <- logitr(
 data = yogurt,outcome = "choice",
 obsID = "obsID",pars = c("price", "feat", "brand")
)
# Extract a tibble of the model summary statistics
glance(mnl_pref)
```
logitr *The main function for estimating logit models*

### Description

Use this function to estimate multinomial (MNL) and mixed logit (MXL) models with "Preference" space or "Willingness-to-pay" (WTP) space utility parameterizations. The function includes an option to run a multistart optimization loop with random starting points in each iteration, which is useful for non-convex problems like MXL models or models with WTP space utility parameterizations. The main optimization loop uses the nloptr() function to minimize the negative log-likelihood function.

## Usage

```
logitr(
  data,
  outcome,
 obsID,
  pars,
  scalePar = NULL,
  randPars = NULL,
  randScale = NULL,
  modelSpace = NULL,
 weights = NULL,
```
#### logitr the contract of the contract of the contract of the contract of the contract of the contract of the contract of the contract of the contract of the contract of the contract of the contract of the contract of the con

```
panelID = NULL,
clusterID = NULL,
robust = FALSE,
correlation = FALSE,
startValBounds = c(-1, 1),
startVals = NULL,
numMultiStarts = 1,
useAnalyticGrad = TRUE,
scaleInputs = TRUE,
standardDraws = NULL,
drawType = "halton",
numDraws = 50,
numCores = NULL,
vcov = FALSE,predict = TRUE,
options = list(print_level = 0, xtol_rel = 1e-06, xtol_abs = 1e-06, ftol_rel = 1e-06,
  ftol_abs = 1e-06, maxeval = 1000, algorithm = "NLOPT_LD_LBFGS"),
price,
randPrice,
choice,
parNames,
choiceName,
obsIDName,
priceName,
weightsName,
clusterName,
cluster
```
## Arguments

 $\mathcal{E}$ 

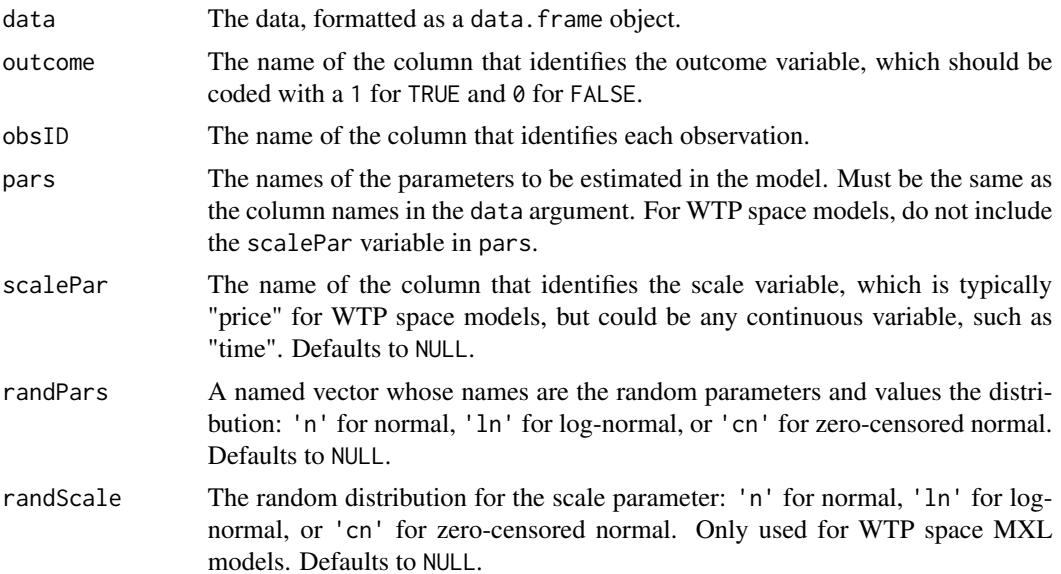

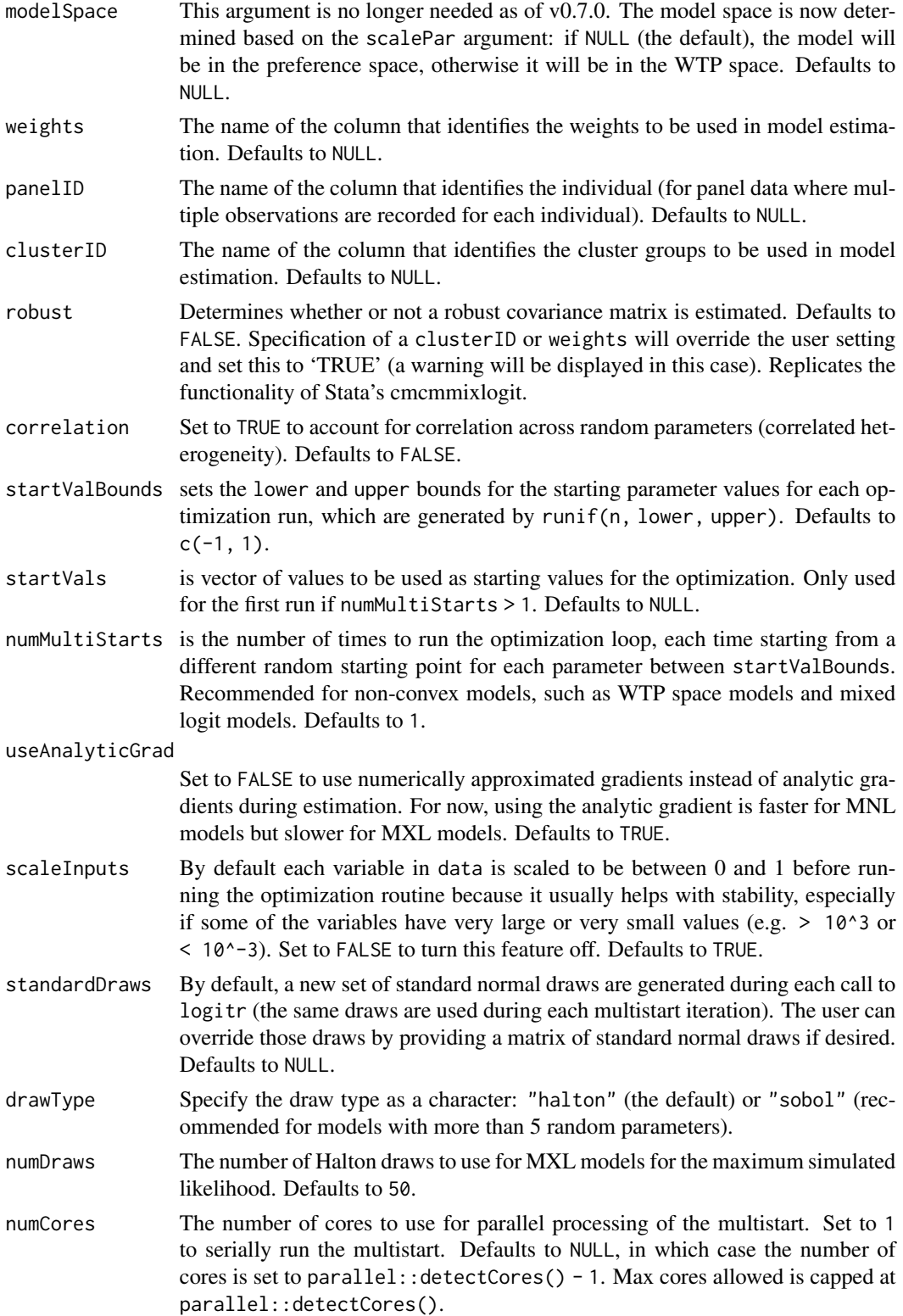

logitr<sup>15</sup>

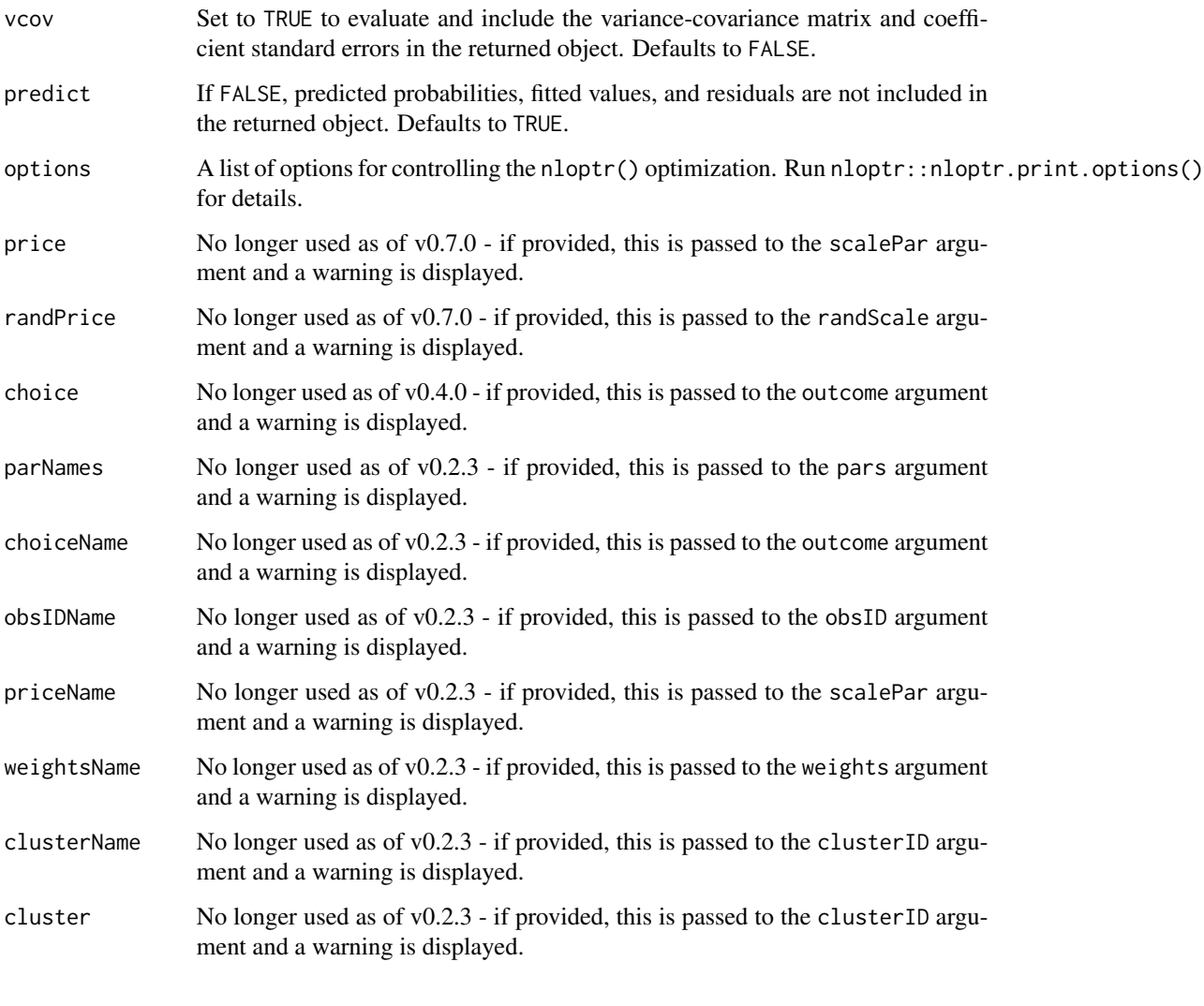

# Details

The the options argument is used to control the detailed behavior of the optimization and must be passed as a list, e.g. options = list(...). Below are a list of the default options, but other options can be included. Run nloptr::nloptr.print.options() for more details.

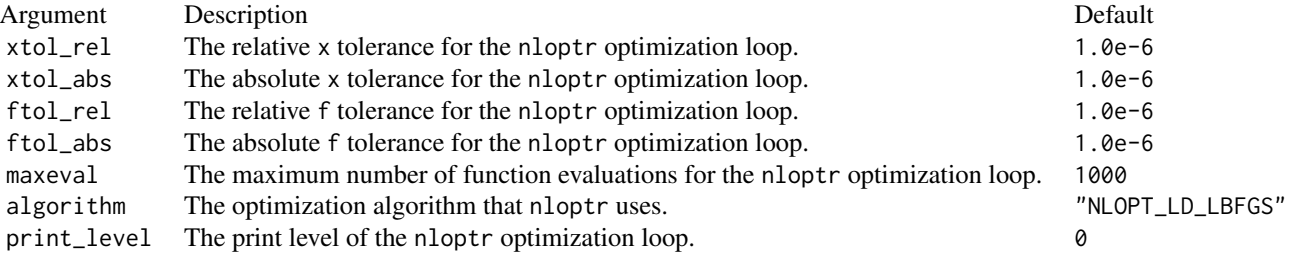

16 logitry and the set of the set of the set of the set of the set of the set of the set of the set of the set of the set of the set of the set of the set of the set of the set of the set of the set of the set of the set o

## Value

The function returns a list object containing the following objects.

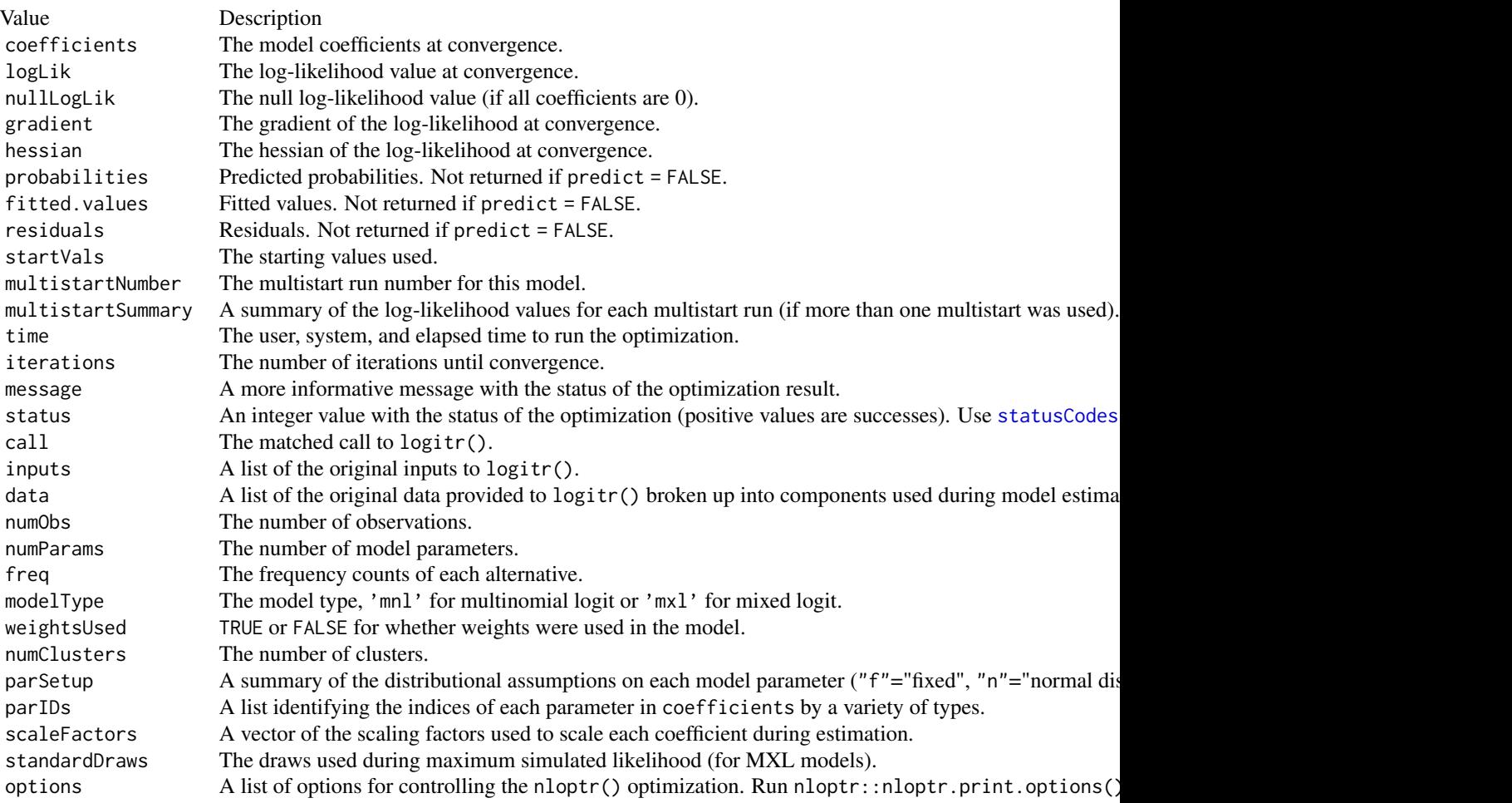

## Examples

```
# For more detailed examples, visit
# https://jhelvy.github.io/logitr/articles/
```

```
library(logitr)
```

```
# Estimate a MNL model in the Preference space
mnl_pref <- logitr(
 data = yogurt,
 outcome = "choice",
 obsID = "obsID",
  pars = c("price", "feat", "brand")
\overline{\phantom{a}}
```
<span id="page-15-0"></span>

```
# Estimate a MNL model in the WTP space, using a 5-run multistart
mnl_wtp <- logitr(
 data = yogurt,
 outcome = "choice",
 obsID = "obsID",pars = c("feat", "brand"),scalePar = "price",
 numMultiStarts = 5
\mathcal{L}# Estimate a MXL model in the Preference space with "feat"
# following a normal distribution
# Panel structure is accounted for in this example using "panelID"
mxl_pref <- logitr(
 data = yogurt,
 outcome = "choice"
 obsID = "obsID",panelID = "id",pars = c("price", "feat", "brand"),randPars = c(feat = "n")
\lambda
```
logit\_probs *Compute logit fraction for sets of alternatives given coefficient draws*

## Description

Returns a data frame of the predicted probabilities (with a confidence interval) for a data frame of alternatives given coefficient draws. WARNING: Most of the time you probably want to use predict() instead of this function. Where logit\_probs() is useful is if you estimate a model with an interaction parameter to see differences between groups. In those cases, you can obtain draws of the estimated parameters and then use the draws to predict probabilities for each group after summing together the appropriate columns of the draws for each group. Also note that this function is only useful for multinomial logit models and is not appropriate for mixed logit models.

#### Usage

```
logit_probs(object, coef_draws, newdata, obsID = NULL, level = 0.95)
```
#### Arguments

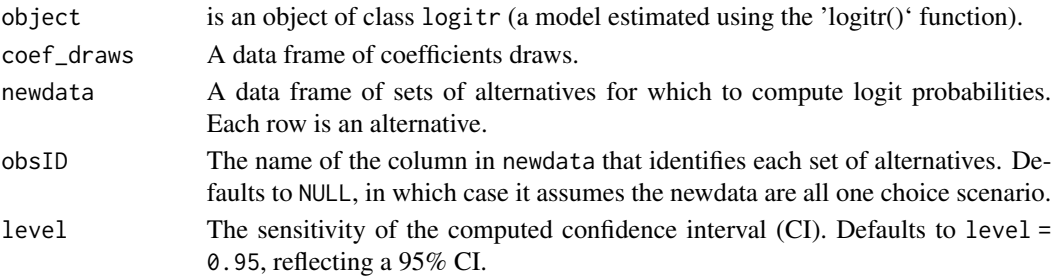

## Examples

```
library(logitr)
# Estimate a preference space model
mnl_pref <- logitr(
 data = yogurt,outcome = "choice",
 obsID = "obsID",
  pars = c("price", "feat", "brand")
)
# Create a set of alternatives for which to simulate probabilities
# (Columns are attributes, rows are alternatives)
data <- data.frame(
 altID = c(1, 2, 3, 4),
 obsID = c(1, 1, 1, 1),price = c(8, 6, 7, 10),
 feat = c(0, 1, 0, 0),brand = c('dannon', 'hiland', 'weight', 'yoplait')
\lambda# Obtain 10,000 draws of parameters from model
coefs <- coef(mnl_pref)
covariance <- vcov(mnl_pref)
coef_draws <- as.data.frame(MASS::mvrnorm(10^4, coefs, covariance))
# Compute the probabilities
sim <- logit_probs(
 mnl_pref,
 coef_draws = coef_draws,
 newdata = data,
 obsID = 'obsID',
  level = 0.95)
```
miscmethods.logitr *Methods for logitr objects*

## Description

Miscellaneous methods for logitr class objects.

## Usage

```
## S3 method for class 'logitr'
logLik(object, ...)
## S3 method for class 'logitr'
```
<span id="page-17-0"></span>

```
terms(x, \ldots)## S3 method for class 'logitr'
coef(object, ...)
## S3 method for class 'summary.logitr'
coef(object, ...)
## S3 method for class 'logitr'
summary(object, ...)
## S3 method for class 'logitr'
print(
 x,
 digits = max(3, getOption("digits") - 2),
 width = getOption("width"),
  ...
\mathcal{L}## S3 method for class 'summary.logitr'
print(
 x,
 digits = max(3, getOption("digits") - 2),
 width = getOption("width"),
  ...
\lambda## S3 method for class 'logitr_wtp'
print(
 x,
 digits = max(3, getOption("digits") - 2),width = getOption("width"),
  ...
\lambda
```
## Arguments

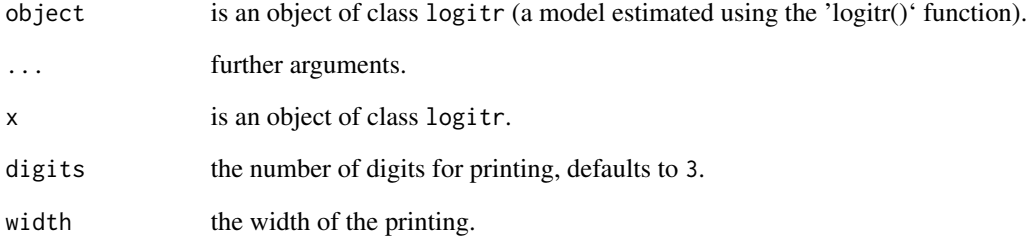

<span id="page-19-0"></span>model.frame.logitr *Extracting the Model Frame from a Formula or Fit*

#### Description

Returns a data.frame with the variables needed to use formula and any ... arguments.

#### Usage

```
## S3 method for class 'logitr'
model.frame(formula, ...)
```
## Arguments

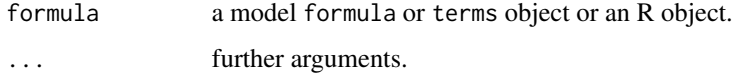

### Value

A data.frame with the variables needed to use formula and any ... arguments.

#### Examples

```
library(logitr)
# Estimate a preference space model
mnl_pref <- logitr(
 data = yogurt,outcome = "choice",
  obsID = "obsID",pars = c("price", "feat", "brand")
\lambda# Get the model.frame data frame
model.frame(mnl_pref)
```
model.matrix.logitr *Construct Design Matrices*

## Description

Creates a design (or model) matrix, e.g., by expanding factors to a set of dummy variables (depending on the contrasts) and expanding interactions similarly.

## <span id="page-20-0"></span>predict.logitr 21

## Usage

```
## S3 method for class 'logitr'
model.matrix(object, ...)
```
#### Arguments

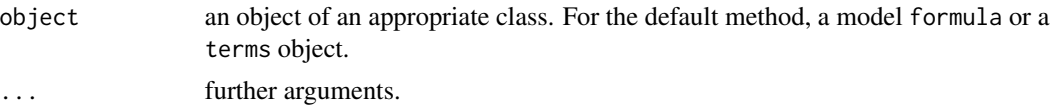

### Value

A design matrix

## Examples

```
library(logitr)
```

```
# Estimate a preference space model
mnl_pref <- logitr(
  data = yogurt,
  outcome = "choice",
  obsID = "obsID",pars = c("price", "feat", "brand")
\mathcal{L}# Get the model.matrix design matrix
model.matrix(mnl_pref)
```
predict.logitr *Predict probabilities and / or outcomes*

## Description

This method is used for computing predicted probabilities and / or outcomes for either the data used for model estimation or a new data set consisting of a single or multiple sets of alternatives.

## Usage

```
## S3 method for class 'logitr'
predict(
 object,
 newdata = NULL,obsID = NULL,type = "prob",
  returnData = FALSE,
  interval = "none",level = 0.95,
```

```
numDrawSCI = 10^4,pars = NULL,
  scalePar = NULL,randPars = NULL,
  randScale = NULL,ci,
  ...
\overline{\phantom{a}}
```
# Arguments

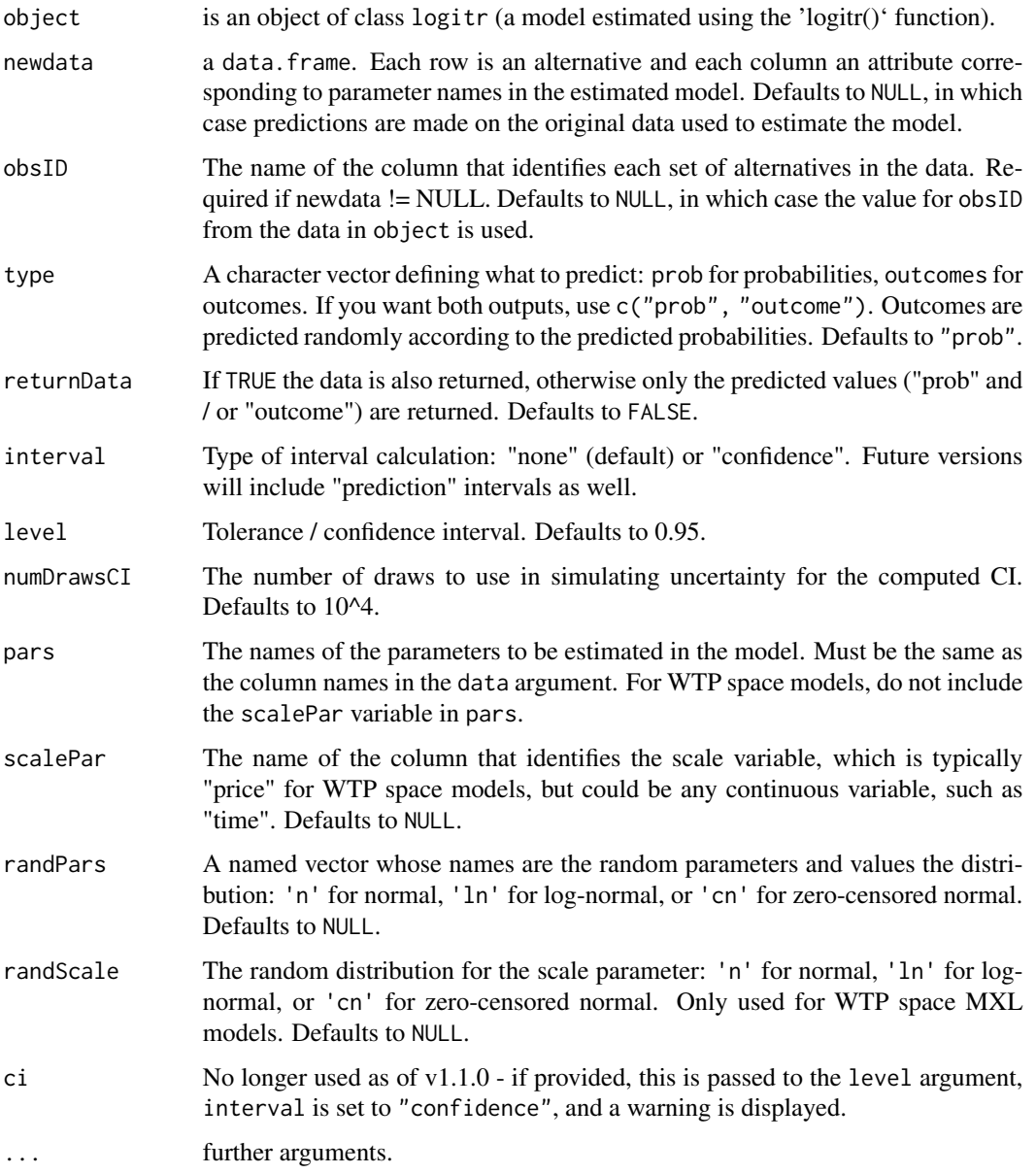

#### <span id="page-22-0"></span>recodeData 23

## Value

A data frame of predicted probabilities and / or outcomes.

#### Examples

```
library(logitr)
# Estimate a preference space model
mnl_pref <- logitr(
 data = yogurt,
 outcome = "choice",
 obsID = "obsID",pars = c("price", "feat", "brand")
\lambda# Predict probabilities and / or outcomes
# Predict probabilities for each alternative in the model data
probs <- predict(mnl_pref)
head(probs)
# Create a set of alternatives for which to make predictions.
# Each row is an alternative and each column an attribute.
data <- subset(
   yogurt, obsID %in% c(42, 13),
    select = c('obsID', 'alt', 'price', 'feat', 'brand'))
data
# Predict probabilities using the estimated model
predict(mnl_pref, newdata = data, obsID = "obsID")
# Predict probabilities and include a 95% confidence interval
predict(
 mnl_pref,
 newdata = data,
  obsID = "obsID",
  interval = "confidence",
  level = 0.95)
# Predict outcomes
predict(mnl_pref, newdata = data, obsID = "obsID", type = "outcome")
# Predict outcomes and probabilities
predict(mnl_pref, newdata = data, obsID = "obsID", type = c("prob", "outcome"))
```
recodeData *Returns a list of the design matrix* X *and updated* pars *and* randPars *to include any dummy-coded categorical or interaction variables.*

<span id="page-23-0"></span>Recodes the data and returns a list of the encoded design matrix (X) as well as two vectors (pars and randPars) with discrete (categorical) variables and interaction variables added to X, pars, and randPars.

## Usage

recodeData(data, pars, randPars)

## Arguments

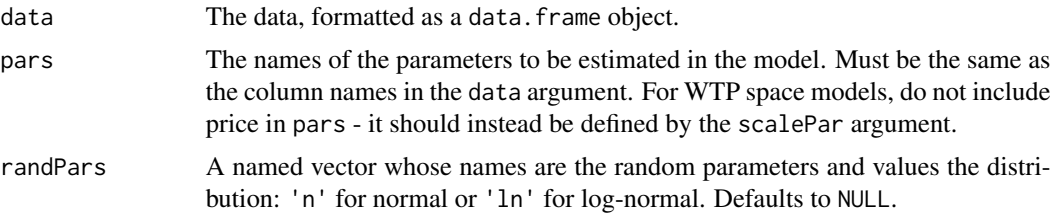

## Value

A list of the design matrix (X) and two vectors (pars and randPars) with discrete (categorical) variables and interaction variables added.

#### Examples

```
library(logitr)
data(yogurt)
# Recode the yogurt data
result <- recodeData(
    data = yogurt,
   pars = c("price", "feat", "brand", "price*brand"),
   randPars = c(feat = "n", brand = "n")
)
result$formula
result$pars
result$randPars
head(result$X)
```
residuals.logitr *Extract Model Residuals*

## Description

Returns model residuals from an object of class logitr.

#### <span id="page-24-0"></span>runtimes 25

#### Usage

```
## S3 method for class 'logitr'
residuals(object, fitted = NULL, ...)
```
#### Arguments

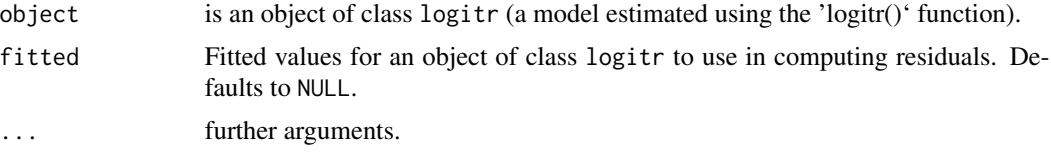

## Value

A data frame of the obsID and the residuals (response minus fitted values) extracted from object.

## Examples

library(logitr)

```
# Estimate a preference space model
mnl_pref <- logitr(
  data = yogurt,outcome = "choice",
  obsID = "obsID",
  pars = c("price", "feat", "brand")
\mathcal{L}# Extract the residuals from the model
residuals(mnl_pref)
```
runtimes *Data frame of run times for logitr benchmark*

#### Description

This data frame contains the run times for a benchmark comparing the relative computation time to estimate a preference space mixed logit model using the following R packages: logitr, mixl, mlogit, gmnl, and apollo. The run times are exported from the Google colab notebook here: https://colab.research.google.com/drive/1vYlBdJd4xCV43UwJ33XXpO3Ys8xWkuxx?usp=sharing

#### Usage

```
data(runtimes)
```
# <span id="page-25-0"></span>Format

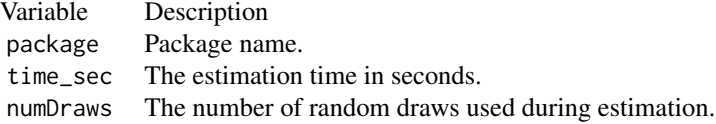

# Source

[This](https://colab.research.google.com/drive/1vYlBdJd4xCV43UwJ33XXpO3Ys8xWkuxx?usp=sharing) Google colab notebook

# Examples

data(runtimes)

head(runtimes)

se *Extract standard errors*

# Description

Extract standard errors

# Usage

se(object, ...)

# Arguments

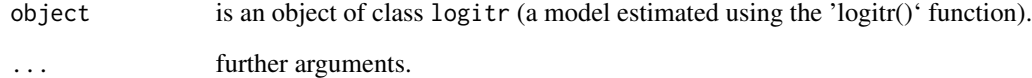

<span id="page-26-0"></span>

Extract standard errors

# Usage

## S3 method for class 'logitr' se(object, ...)

# Arguments

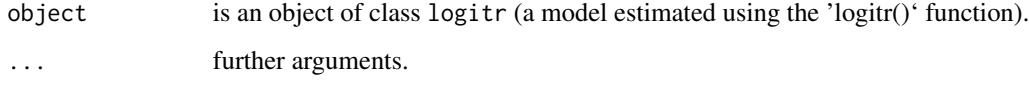

<span id="page-26-1"></span>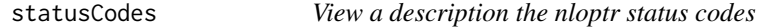

# Description

Prints a description of the status codes from the nloptr optimization routine.

#### Usage

statusCodes()

## Value

No return value; prints a summary of the nloptr status codes to the console.

## Examples

statusCodes()

<span id="page-27-0"></span>

Tidy a logitr class object

#### Usage

## S3 method for class 'logitr' tidy(x, conf.int = FALSE, conf.level =  $0.95, ...$ )

## Arguments

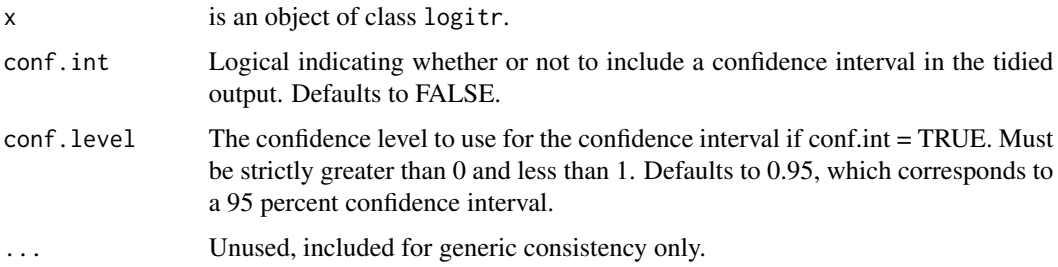

## Value

A tidy [tibble::tibble\(\)](#page-0-0) summarizing component-level information about the model

## Examples

```
library(logitr)
# Estimate a preference space model
mnl_pref <- logitr(
 data = yogurt,outcome = "choice",
 obsID = "obsID".pars = c("price", "feat", "brand")
)
# Extract a tibble of the model coefficients
tidy(mnl_pref)
# Extract a tibble of the model coefficients with confidence intervals
tidy(mnl_pref, conf.int = TRUE)
```
<span id="page-28-0"></span>

Returns the variance-covariance matrix of the main parameters of a fitted model object.

## Usage

```
## S3 method for class 'logitr'
vcov(object, ...)
```
### Arguments

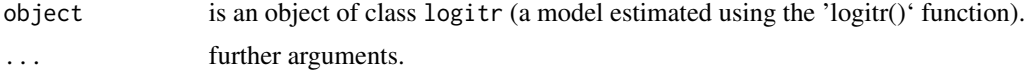

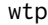

Get WTP estimates a preference space model

## Description

Returns the computed WTP from a preference space model.

#### Usage

```
wtp(object, scalePar)
```
## Arguments

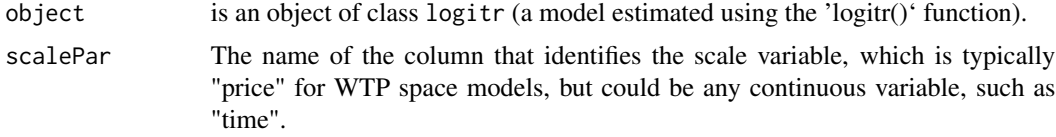

#### Details

Willingness to pay is computed by dividing the estimated parameters of a utility model in the "preference" space by the scale parameter, which is should be price to obtain WTP estimates. Uncertainty is handled via simulation.

## Value

A data frame of the WTP estimates.

## Examples

```
library(logitr)
# Estimate a preference space model
mnl_pref <- logitr(
  data = yogurt,
 outcome = "choice",
  obsID = "obsID",
  pars = c("price", "feat", "brand")
\mathcal{L}# Compute the WTP implied from the preference space model
wtp(mnl_pref, scalePar = "price")
```
wtp.logitr *Get WTP estimates a preference space model*

## Description

Returns the computed WTP from a preference space model.

## Usage

```
## S3 method for class 'logitr'
wtp(object, scalePar)
```
#### Arguments

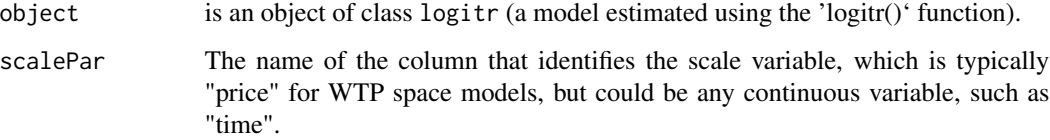

#### Details

Willingness to pay is computed by dividing the estimated parameters of a utility model in the "preference" space by the scale parameter, which is should be price to obtain WTP estimates. Uncertainty is handled via simulation.

## Value

A data frame of the WTP estimates.

<span id="page-29-0"></span>

## <span id="page-30-0"></span>wtpCompare 31

#### Examples

library(logitr)

```
# Estimate a preference space model
mnl_pref <- logitr(
 data = yogurt,
 outcome = "choice",
 obsID = "obsID",pars = c("price", "feat", "brand")
)
# Compute the WTP implied from the preference space model
wtp(mnl_pref, scalePar = "price")
```
wtpCompare *Compare WTP from preference and WTP space models*

## Description

Returns a comparison of the WTP between a preference space and WTP space model.

#### Usage

wtpCompare(model\_pref, model\_wtp, scalePar)

#### **Arguments**

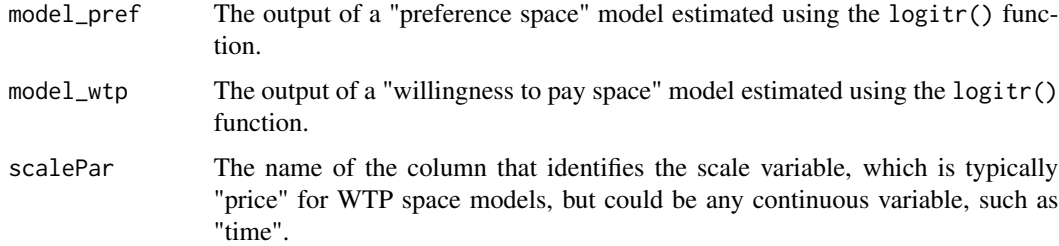

## Details

Willingness to pay (WTP) is first computed from the preference space model by dividing the estimated parameters by the scale parameter (typically "price" to obtain WTP estimates). Then those estimates are compared against the WTP values directly estimated from the "WTP" space model. Uncertainty is handled via simulation.

#### Value

A data frame comparing the WTP estimates from preference space and WTP space models.

## Examples

library(logitr)

```
# Estimate a MNL model in the Preference space
mnl_pref <- logitr(
 data = vogurt,outcome = "choice",
 obsID = "obsID",pars = c("price", "feat", "brand")
)
```
# Compute the WTP implied from the preference space model wtp\_mnl\_pref <- wtp(mnl\_pref, scalePar = "price")

```
# Estimate a MNL model in the WTP Space, using the computed WTP values
# from the preference space model as starting points
mnl_wtp <- logitr(
 data = yogurt,outcome = "choice",
 obsID = "obsID",pars = c("feat", "brand"),scalePar = "price",
 startVals = wtp_mnl_pref$Estimate
)
# Compare the WTP between the two spaces
wtpCompare(mnl_pref, mnl_wtp, scalePar = "price")
```
yogurt *Choice observations of yogurt purchases by 100 households*

#### Description

Data from Jain et al. (1994) containing 2,412 choice observations from a series of yogurt purchases by a panel of 100 households in Springfield, Missouri, over a roughly two-year period. The data were collected by optical scanners and contain information about the price, brand, and a "feature" variable, which identifies whether a newspaper advertisement was shown to the customer. There are four brands of yogurt: Yoplait, Dannon, Weight Watchers, and Hiland, with market shares of 34%, 40%, 23% and 3%, respectively.

#### Usage

```
data(yogurt)
```
#### Format

Variable Description id individual identifiers

<span id="page-31-0"></span>

#### yogurt 33

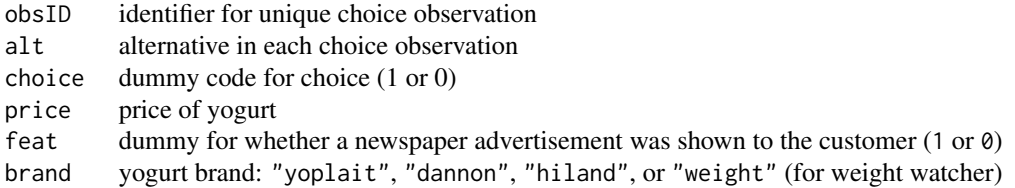

#### Source

Raw data downloaded from the package mlogit v0.3-0 by Yves Croissant [archive](https://www.rdocumentation.org/packages/mlogit/versions/0.3-0/topics/Yogurt)

## References

Dipak C. Jain, Naufel J. Vilcassim & Pradeep K. Chintagunta (1994) A Random-Coefficients Logit Brand-Choice Model Applied to Panel Data, Journal of Business & Economic Statistics, 12:3, 317- 328, [doi:10.1080/07350015.1994.10524547](https://doi.org/10.1080/07350015.1994.10524547)

## Examples

data(yogurt)

head(yogurt)

# <span id="page-33-0"></span>Index

∗ codes statusCodes, [27](#page-26-0) ∗ confint confint.logitr, [8](#page-7-0) ∗ datasets apolloModeChoiceData, [2](#page-1-0) cars\_china, [5](#page-4-0) cars\_us, [6](#page-5-0) electricity, [9](#page-8-0) runtimes, [25](#page-24-0) yogurt, [32](#page-31-0) ∗ fitted.values fitted.logitr, [10](#page-9-0) ∗ fitted fitted.logitr, [10](#page-9-0) ∗ logitr confint.logitr, [8](#page-7-0) fitted.logitr, [10](#page-9-0) logitr, [12](#page-11-0) model.frame.logitr, [20](#page-19-0) model.matrix.logitr, [20](#page-19-0) predict.logitr, [21](#page-20-0) residuals.logitr, [24](#page-23-0) statusCodes, [27](#page-26-0) wtp, [29](#page-28-0) wtp.logitr, [30](#page-29-0) wtpCompare, [31](#page-30-0) ∗ logit logitr, [12](#page-11-0) ∗ mixed logitr, [12](#page-11-0) ∗ mnl logitr, [12](#page-11-0) ∗ model.frame model.frame.logitr, [20](#page-19-0) ∗ model.matrix model.matrix.logitr, [20](#page-19-0) ∗ mxl logitr, [12](#page-11-0)

∗ nloptr statusCodes, [27](#page-26-0) ∗ predict predict.logitr, [21](#page-20-0) ∗ probabilities predict.logitr, [21](#page-20-0) ∗ residuals residuals.logitr, [24](#page-23-0) ∗ resid residuals.logitr, [24](#page-23-0) ∗ status statusCodes, [27](#page-26-0) ∗ willingness-to-pay logitr, [12](#page-11-0) ∗ wtp logitr, [12](#page-11-0) wtp, [29](#page-28-0) wtp.logitr, [30](#page-29-0) wtpCompare, [31](#page-30-0) apolloModeChoiceData, [2](#page-1-0) augment.logitr, [4](#page-3-0) cars\_china, [5](#page-4-0) cars\_us, [6](#page-5-0) ci, [7](#page-6-0) coef.logitr *(*miscmethods.logitr*)*, [18](#page-17-0) coef.summary.logitr *(*miscmethods.logitr*)*, [18](#page-17-0) confint.logitr, [8](#page-7-0) electricity, [9](#page-8-0) fitted.logitr, [10](#page-9-0) fquantile, [11](#page-10-0) glance.logitr, [11](#page-10-0) logit\_probs, [17](#page-16-0) logitr, [12](#page-11-0)

logLik.logitr *(*miscmethods.logitr*)*, [18](#page-17-0)

#### INDEX 35

```
18
20
20
predict.logitr
, 21
print.logitr
(miscmethods.logitr
)
, 18
print.logitr_wtp
(miscmethods.logitr
)
,
       18
print.summary.logitr (miscmethods.logitr
)
, 18
recodeData
, 23
residuals.logitr
, 24
runtimes
, 25
se
, 26
se.logitr
, 27
27
statusCodes()
, 16
summary.logitr
(miscmethods.logitr
)
, 18
terms.logitr
(miscmethods.logitr
)
, 18
tibble::tibble()
, 28
tidy.logitr
, 28
vcov.logitr
, 29
wtp
, 29
30
wtpCompare
, 31
yogurt
, 32
```